## วิธีตรวจสอบ*รายชื่อวารสารเพื่อการตีพิมพ์ในฐานข้อมูล Scopus* 4

■ มาทำความรู้จักกับฐานข้อมูล Scopus

ฐานข้อมูล Scopus เป็นฐานข้อมูลดรรชนี และสาระสังเขป ครอบคลุมเอกสารวิชาการสหสาขาวิชา มีข้อมูลวารสารกว่า 15,000 ชื่อเรื่อง ใช้ข้อมูลได้ตั้งแต่ปี 1960 – ปีปัจจุบัน

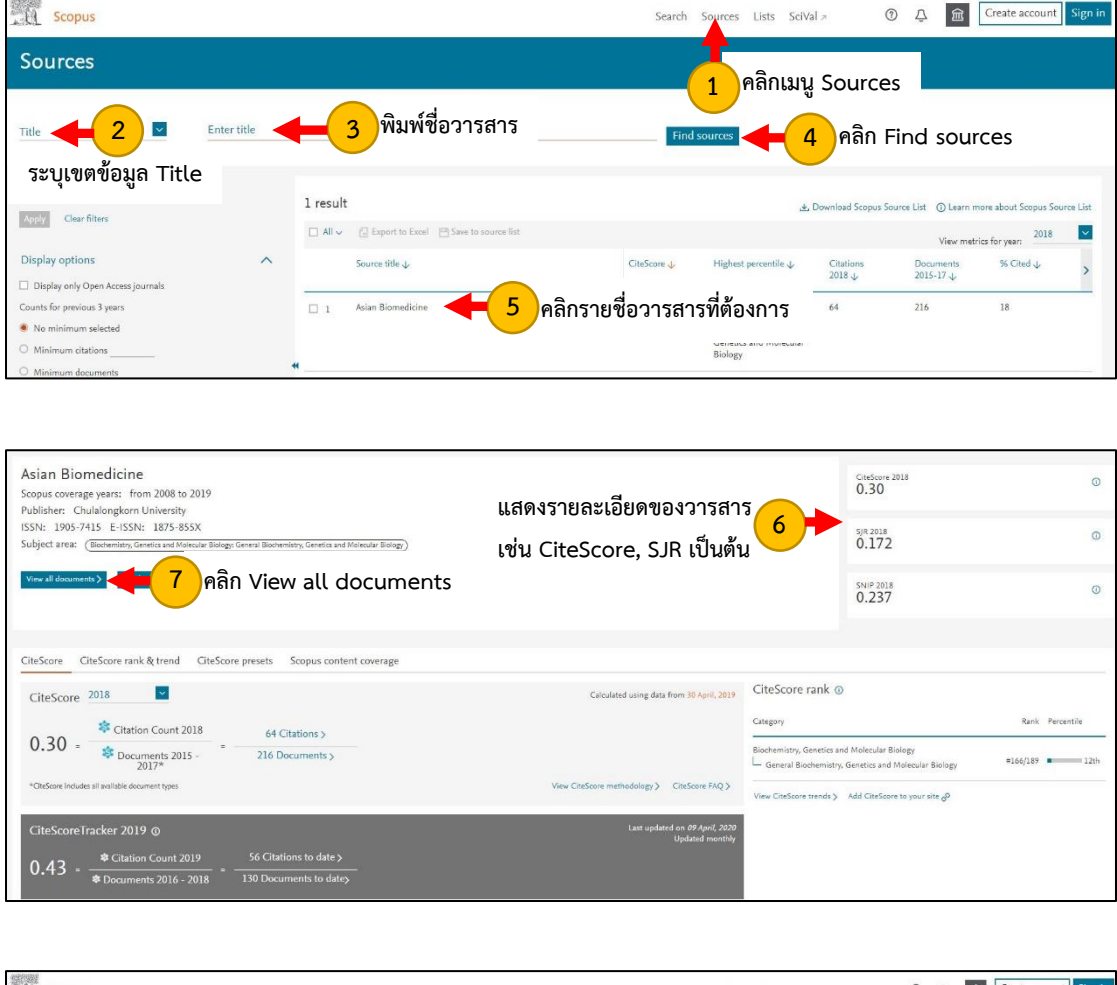

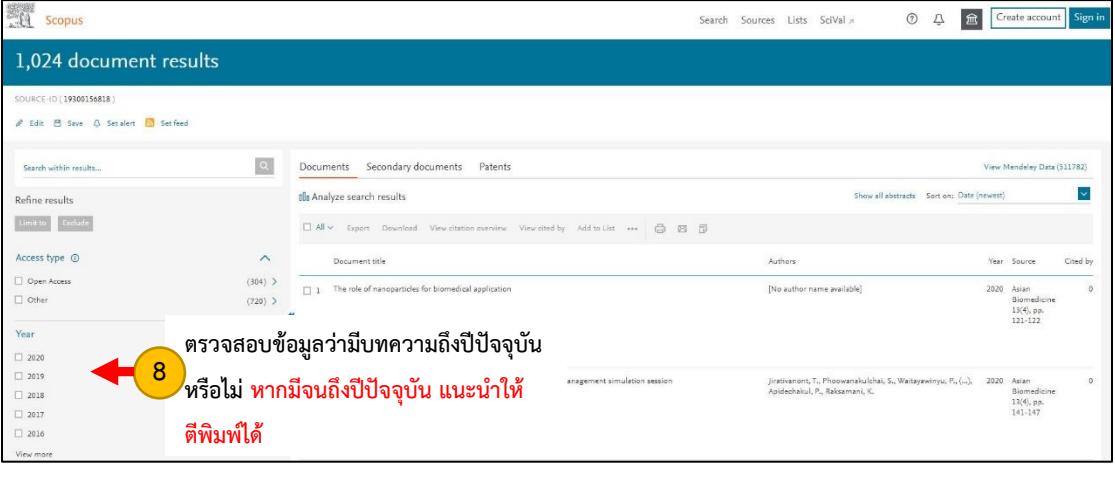

 **CiteScore: ดัชนีชี้วัดคุณภาพสิ่งพิมพ์ต่อเนื่อง ค านวณจากค่าเฉลี่ยจ านวนการถูกอ้างอิง ในปีปฏิทิน ของบทความทั้งหมดในวารสารชื่อนั้น ๆย้อนหลัง 3 ปี**

-SJR: <u>ค่าเฉลี่ยจำนวนครั้งที่บทความได้รับการอ้างอิง ด</u>ูจากสิ่งที่เกี่ยวข้อง เช่น ประเมินในกลุ่มวารสาร  **ในสาขาวิชาเดียวกัน** 

แต่หากต้องการทราบว่าวารสารที่อยู่ในฐานข้อมูล Scopus มีค่า Q (Quartier) เท่าไหร่

ให้ตรวจสอบจากเว็บไซต์ https://www.[scimagojr](https://www.scimagojr.com/).com/

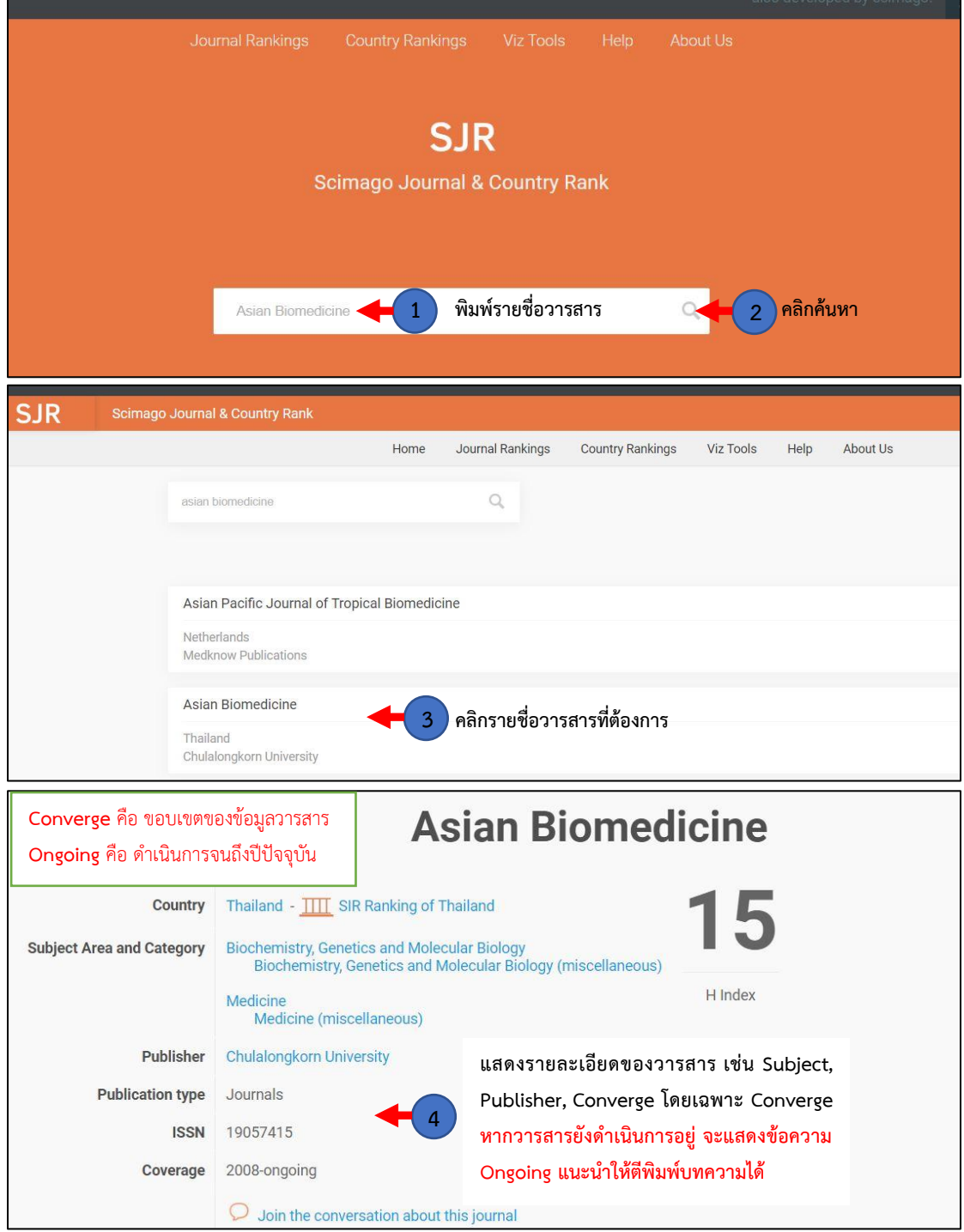

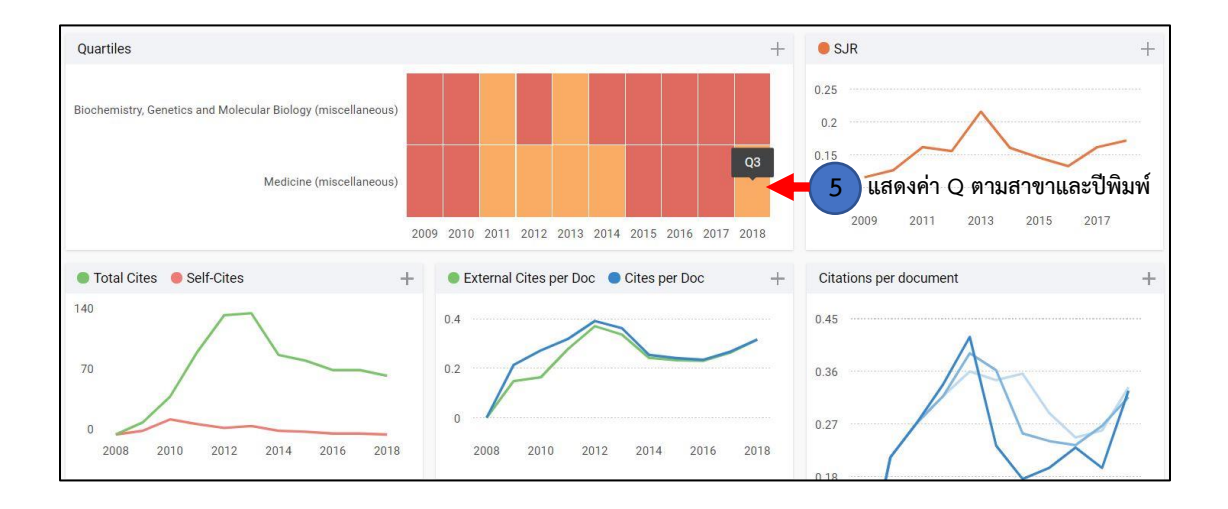